## 知 ACG1000设备做IPV6二层透传业务不通

[ACG1000](https://zhiliao.h3c.com/questions/catesDis/424) [二层转发](https://zhiliao.h3c.com/questions/catesDis/731) **[丁珊](https://zhiliao.h3c.com/User/other/19935)** 2019-12-09 发表

组网及说明

组网如下,业务都是IPV6网络, ACG1000设备在中间桥接透传IPV6的报文:

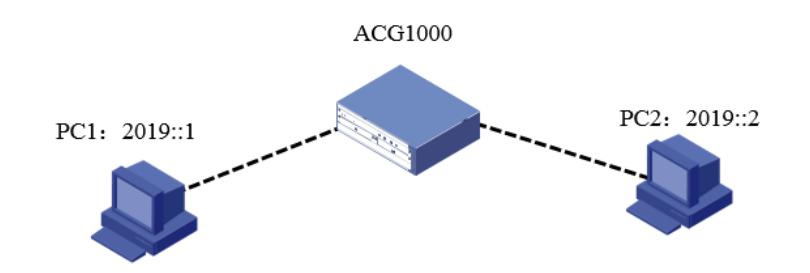

## 问题描述

ACG1000处在IPV6网络当中,设备上将两个物理口加到一个桥口bvi口当中,让这个接口透传两侧通信 的ipv6报文,报文已经发往ACG1000设备,但是业务不通,被ACG1000丢弃。

## 过程分析

经过分析确认,发现ACG1000设备默认不开启ipv6功能,需要通过命令行手动将IPV6功能打开, web 界面还无法开启ipv6功能。

## 解决方法

具体命令如下: H3C-ACG> enable H3C-ACG# config terminal H3C-ACG(config)# ipv6 enable